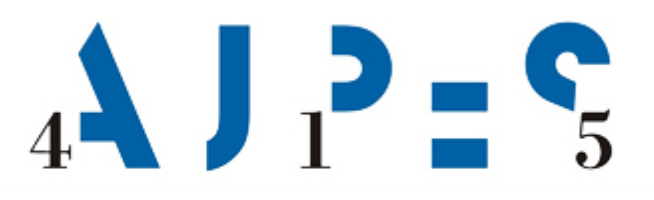

## **Izkušnje pri prilagoditvi e-storitev AJPES zahtevam eIDAS za čezmejno priznavanje**

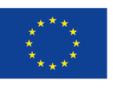

S sofinanciranjem Evropske unije Instrument za povezovanje Evrope

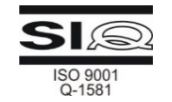

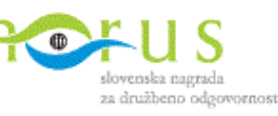

Marjan Babič, vodja Službe za IT

**AJPES** Agencija Republike Slovenije za javnopravne evidence in storitve

### **Vsebina**

ØRazlogi za vključitev v projekt CEF Telecom

- Izvajalno okolje AJPES in način integracije s SI-PASS
- Izvedba prijave prek SI-CAS
- Izvedba e-podpisovanja dokumentov prek SI-CeS

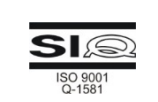

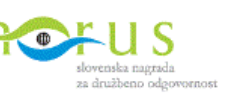

 $_4$ \ J  $_1$   $_2$  =  $\zeta$ 

### **Razlogi za vključitev v projekt CEF Telecom**

- Zakonodaja
- Strateški cilj spodbujanje elektronskega poslovanja v evropskem prostoru
- Integracije z evropskimi poslovnimi registri
	- BRIS (Business Register Interconnection System)
		- Portal e-Justice, Centralna platforma
		- Poslovni registri držav članic EU in EGP
	- EBR (European Business Register) 25 jurisdikcij iz Evrope
	- EBRA (European Business Register Association) 30+
- Možnost EU financiranja CEF Telecom 2017

3

## $4$  J  $^2$  =  $^2$

**4**

### **Dodana vrednost za uporabnike storitev AJPES**

- Uporaba čezmejnih prijavnih mehanizmov (eIDAS)
- Uporaba enotnega prijavnega mehanizma e-uprave
- Manj različnih uporabniških imen in gesel
- Uporaba varnejše dvo-faktorske prijave (smsPASS)
- Uporaba uveljavljenih prijavnih mehanizmov (Google, Facebook, Microsoft)
- E-podpisovanje z mobilnimi napravami (SI-CeS)

## $4$  J  $? =$   $\frac{6}{5}$

### **Dodana vrednost za AJPES**

- Boljša podpora čezmejnim uporabnikom
- Ni potrebno razvijati novih lastnih sistemov za identifikacijo in e-podpisovanje
- Standardna rešitev za e-podpis
	- možnost izmenjave in preverjanja e-podpisanih dokumentov
- Možnost razvoja zahtevnejših storitev na mobilnih napravah

### **Vsebina**

- Razlogi za vključitev v projekt CEF Telecom
- ØIzvajalno okolje AJPES in način povezovanja s SI-PASS
- Izvedba prijave prek SI-CAS
- Izvedba e-podpisovanja dokumentov prek SI-CeS

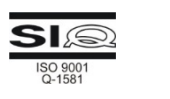

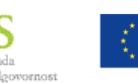

 $_{4}$  )  $_{7}$  =  $_{5}$ 

### **Izvajalno okolje**

- Portal AJPES (upravljanje vsebin, spletne aplikacije)
- Spletne aplikacije (ASP, ASP.NET, ANGULAR, VUE, …)

**7**

 $_{4}$ \ J  $_{1}$   $\geq$   $\in$   $\zeta$ 

- Baze podatkov (MS-SQL, Oracle)
- Aplikacijski strežniki (Microsoft IIS, Apache)
- Strežniki (Windows, Linux)
- SI-PASS Shibboleth modul za IIS

## J  $P = P_5$

#### **eIDAS Arhitektura**

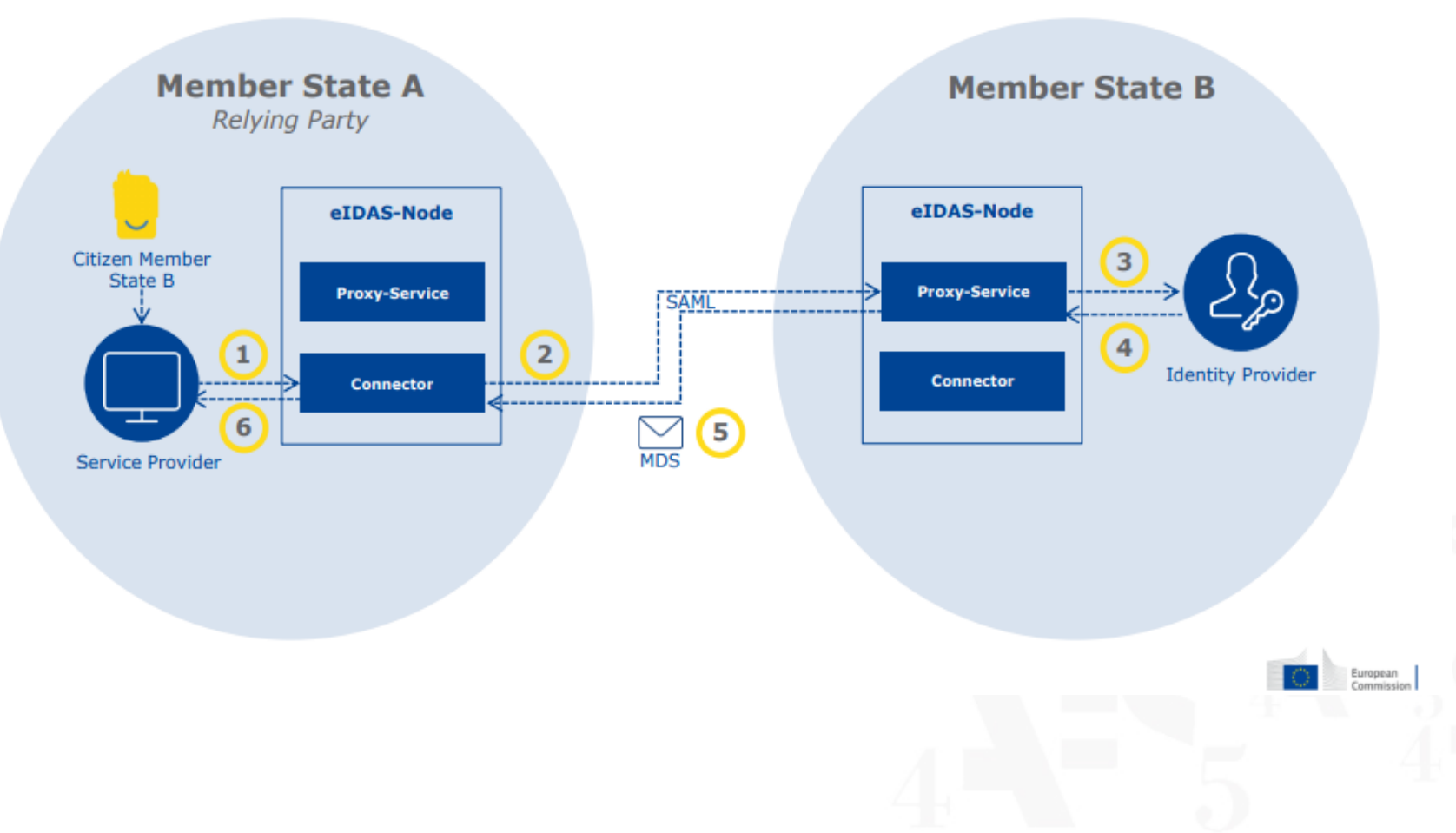

#### **Povezovanje**

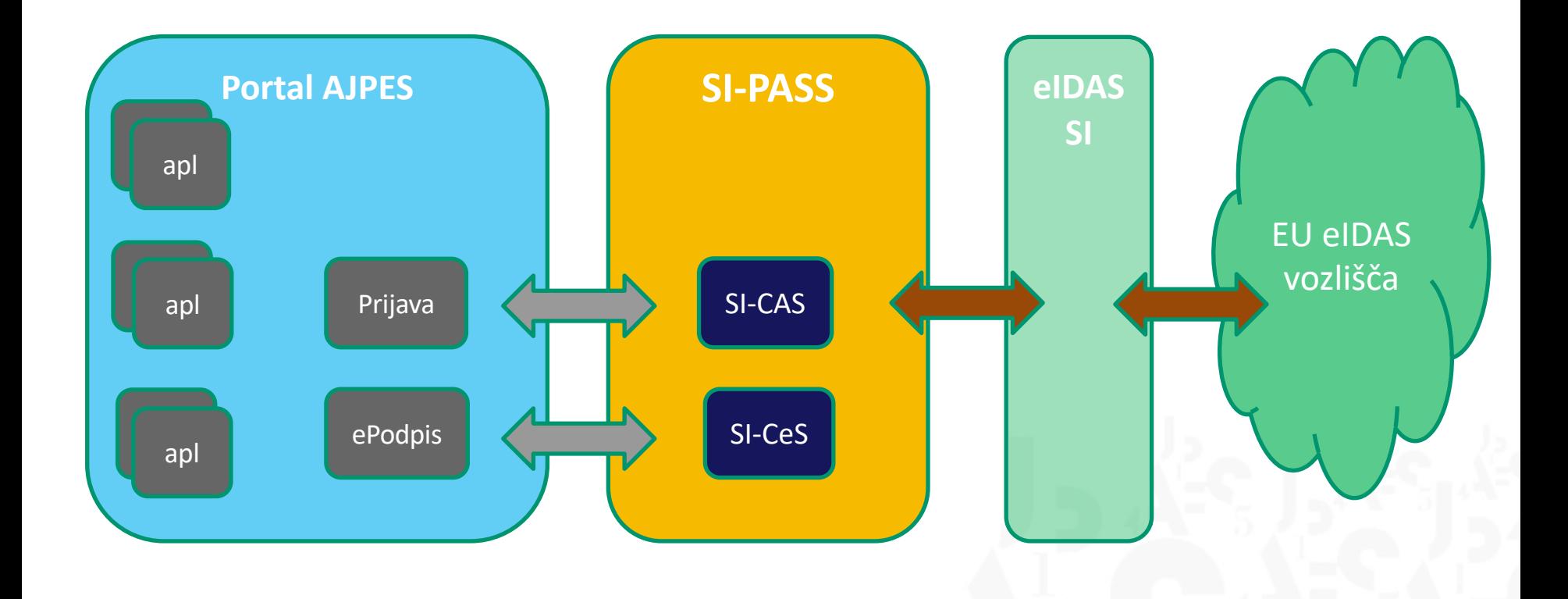

 $4$  J<sub>1</sub> $P = P_5$ 

### **Vsebina**

- Razlogi za vključitev v projekt CEF Telecom
- Izvajalno okolje AJPES in način integracije SI-PASS
- ØIzvedba prijave prek SI-CAS
- Izvedba e-podpisovanja dokumentov prek SI-CeS

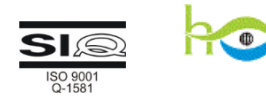

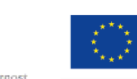

 $_{4}$  )  $_{7}$  =  $_{5}$ 

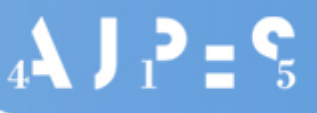

### **Ravni zanesljivosti sredstev elektronske identifikacije**

- Zelo nizka RZO (SI-PASS)
- Nizka RZ1 (eIDAS)
- Srednja RZ2 (eIDAS)
- 
- Visoka RZ3 (eIDAS)

## $4$  J  $?$  =  $\frac{6}{5}$

#### **Zelo nizka raven zanesljivosti**

#### **Politika RZ0**

- SICAS-PWD (prijava z geslom),
- NDP (prijava z digitalnim potrdilom poljubnega overitelja),
- Google
- **Microsoft**
- Facebook

#### **Atributi**

- Država identifikacije
- Ime
- Priimek
- E-naslov

### **Srednja raven zanesljivosti**

#### **Politika RZ2**

- SICAS-KDP (kvalificirano digitalno potrdilo)
- KDP-SIGOV
- KDP-SI (kvalificirani overitelji)
- KDP-EU (kvalificirani overitelji)

#### **Atributi**

- Davčna številka (SLO)
- Država identifikacije
- Ime
- Priimek
- Datum rojstva
- E-naslov
- Digitalno potrdilo

 $_4$ \ J  $_2$  =  $\zeta$ 

## **Visoka raven zanesljivosti**

#### **Politika RZ3**

- SICAS-SMS (smsPASS),
- KDP+PK-SIGOV,
- KDP+PK-SI,
- KDP+PK-EU

#### **Atributi**

- Davčna številka (SLO)
- Država identifikacije
- Ime
- Priimek
- Datum rojstva
- E-naslov
- Digitalno potrdilo

 $_{4}$   $\sqrt{1}$   $\cdot$   $\cdot$   $\cdot$   $\cdot$ 

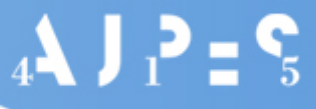

### **eIDAS identifikacija – Video**

#### Nemška identiteta

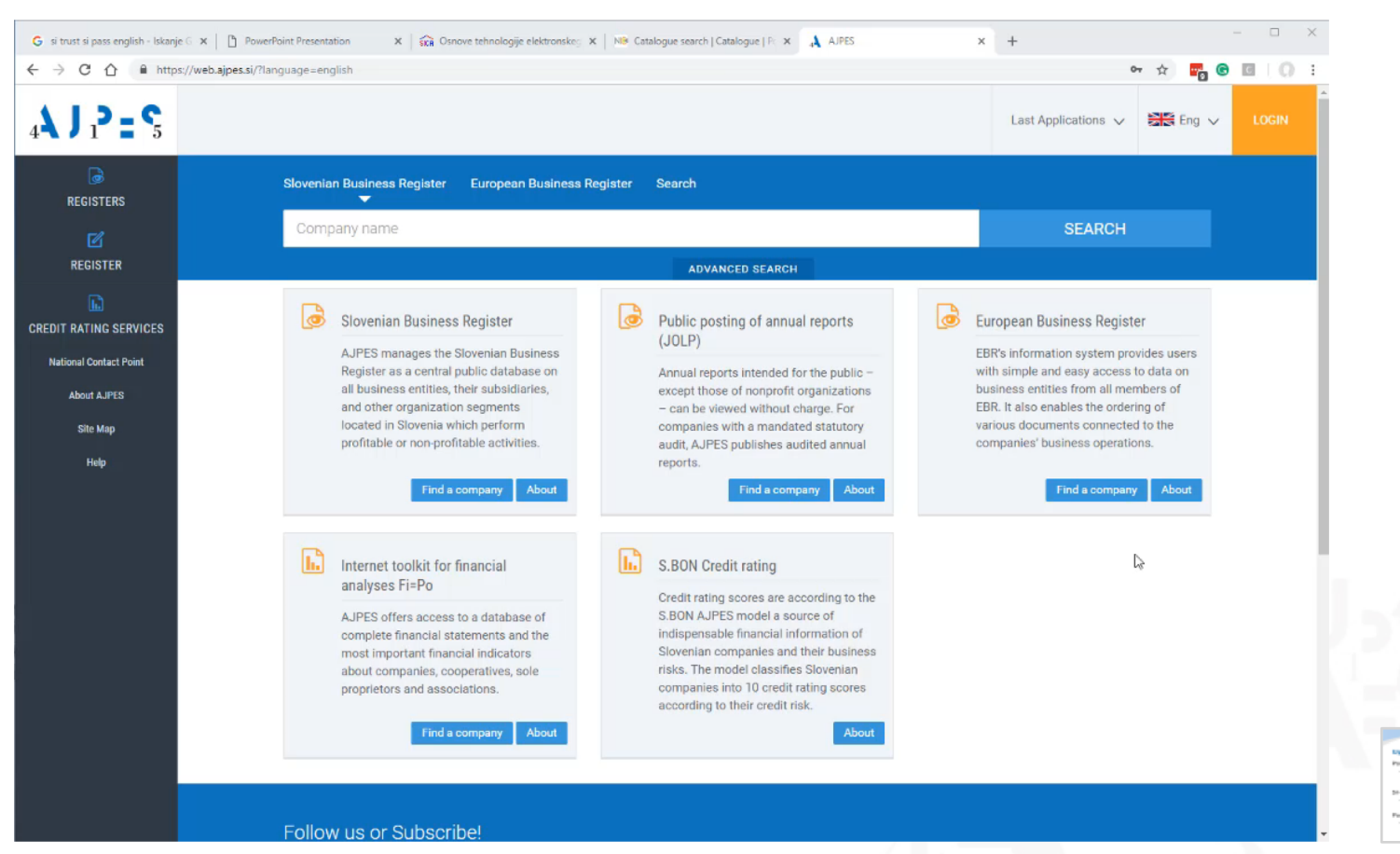

## $_4$ \ J  $_1$   $_2$  =  $\zeta$

### **Uporabniški profili**

#### Portal AJPES

– Isti uporabnik ima lahko več profilov za različne namene (npr. lastni S.P., delodajalec)

#### SI-PASS

– Uporabniki imajo praviloma en sam profil

#### Povezave med profili

– Posamezen SI-PASS profil je lahko povezan na enega ali več profilov na portalu AJPES

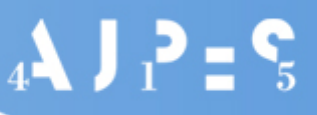

#### **Povezovanje profilov pri prvi prijavi**

- Z izbiro enega od predlaganih obstoječih profilov DŠ (AJPES) = DŠ (SI-PASS) e-naslov (AJPES) = e-naslov (SI-PASS) {… EMŠO …}
- Z izbiro "Drug profil" in vnosom prijavnih podatkov
- Z izbiro "Nov profil"

#### **Vsebina**

- Razlogi za vključitev v projekt CEF Telecom
- Izvajalno okolje AJPES in način integracije SI-PASS
- Izvedba prijave prek SI-CAS
- ØIzvedba e-podpisovanja dokumentov prek SI-CeS

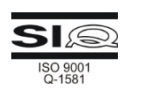

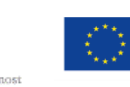

S sofinanciranjem Evropske unije Instrument za povezovanje Evrope

 $_{4}$  )  $_{7}$  =  $_{5}$ 

## $_4$ \ J  $_1$   $_2$  =  $\zeta$

### **Obstoječi načini e-podpisovanja na AJPES**

- Rešitve
	- proXSign (Windows servis)
	- mdSignNet (exe)
	- mdSign (plugin)
- Postopek
	- preverimo kaj je nameščeno
	- prioritete (vrstni red zgoraj)

## $_{4}$  )  $_{1}$   $\geq$   $_{5}$

### **Uporaba modula ePodpis v aplikacijah**

#### **Spletna aplikacija**

#### **ePodpis**

- pripravi datoteki
	- XML s podatki in
	- PDF z vizualizacijo dokumenta
- izvede preusmeritev na skupni modul ePodpis

• nadaljuje z izvajanjem

- izdela XML ovojnico v strukturi "eVem"
- vključi podatke in vizualizacijo
- Izvede e-podpisovanje
- preusmeritev nazaj

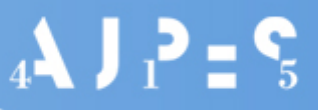

### **Nadgradnja modula ePodpis s SI-CeS**

- ePodpis
	- SI-CeS
	- proXSign (Windows servis)
	- mdSignNet (exe)
	- mdSign (plugin)
- Postopek
	- Izbira vrste e-podpisa

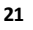

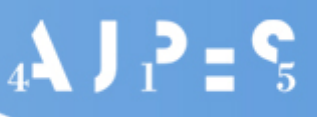

HVALA ZA VAŠO

**POZORNOST!** 

#### **SI-PASS – e-podpis v oblaku – Video**

#### Švedska identiteta

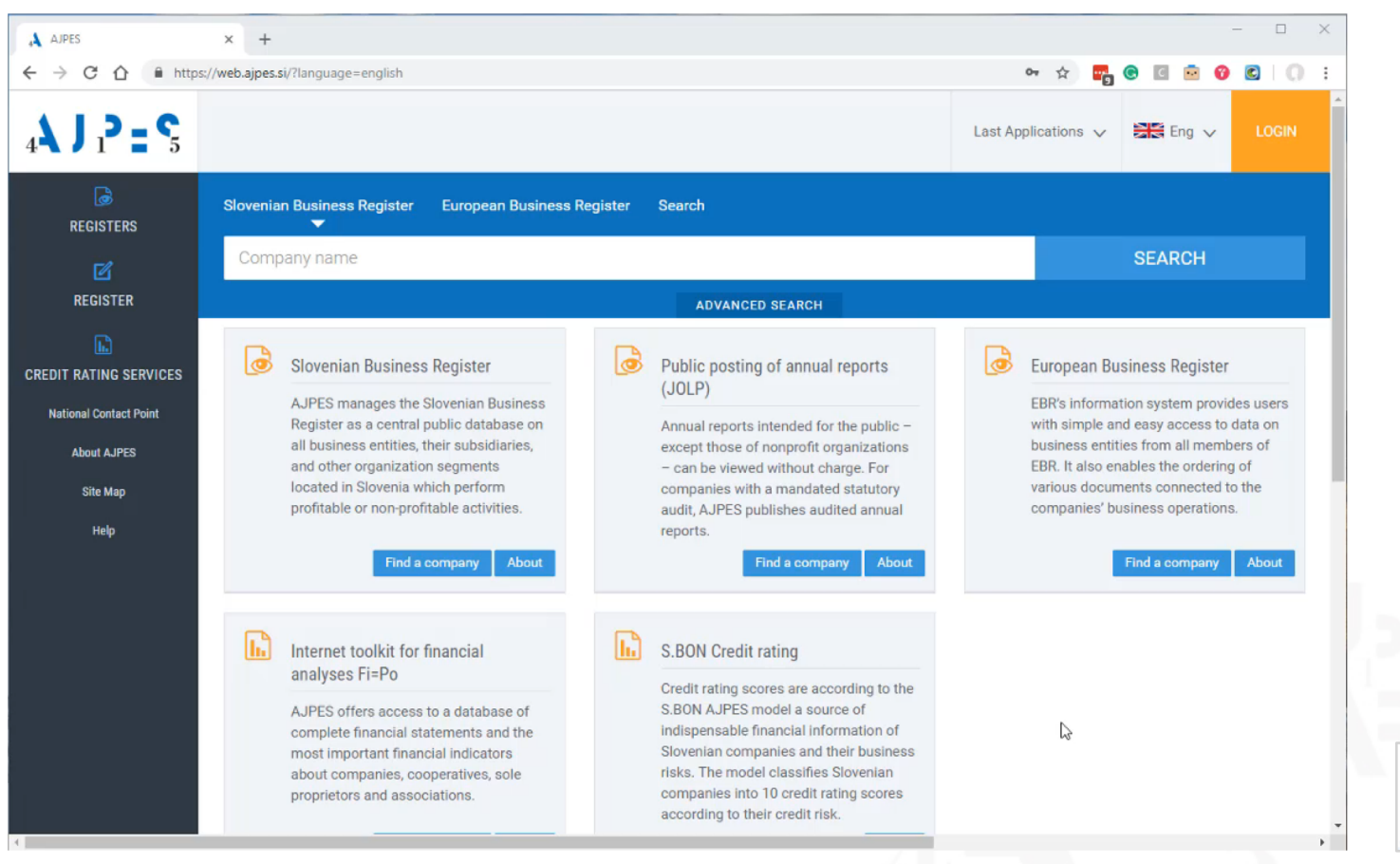

# **HVALA ZA VAŠO POZORNOST !**

#### **VPRAŠANJA / PRIPOMBE / PREDLOGI**

marjan.babic@ajpes.si info@ajpes.si

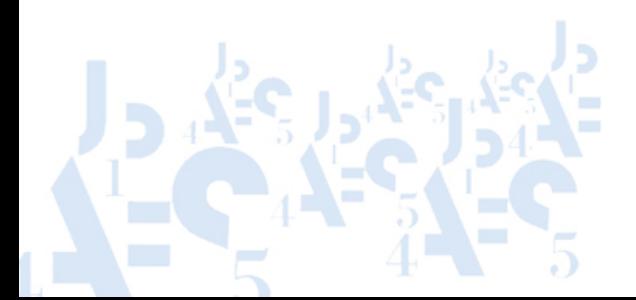